## **Volunteer Scoring in 2 easy steps**

Step 1: Enter access link on volunteer sheets in mobile web browser\* (only need to enter [bfire.co/d755](http://bfire.co/d755) in this case-don't need http://) No login or password required with BirdieFire.

Holes 1.2.3 Access @ http://bfire.co/d755 Players **Scores** ason Chen Carabello ilv Podzielinski

Step 2: Enter scores. BirdieFire knows which hole and which group is coming through first on your sheet >post to leaderboard and it automatically moves to the next group coming through.

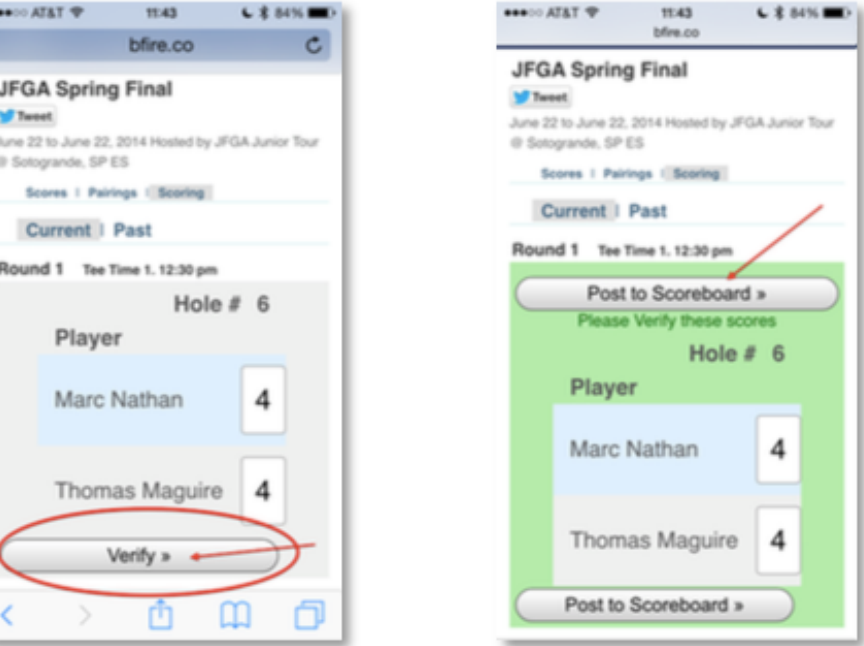

\*Works with any device capable of opening a web page